# **Living in Bosnia and Herzegovina data**

## Wave 1

The folder "Wave 1: Panel data" contains:

- Sub\_abhcfhh.sav Control form household level (renamed version of ACFHHOLD).
- Sub\_abhcfind.sav Control form individual level (renamed version of ACFIND). **Includes weights.**
- Sub\_abhihh.sav Household questionnaire (renamed version of AIHHOLD)
- Sub\_abhiind.sav Individual questionnaire (taken from AALLIND and AADIND). **Includes weights.**
- Sub\_abhhhpos.sav Household possessions (part of module 2), a2c\_45 to a2c\_48 (renamed version of AHHPOS).

## Wave 2

The folder "Wave 2" contains:

- Bbhcfhh.sav Control form. Address information.
- Bbhcfind.sav Control form. Individual information. Reasons for joining household. Household relationships. **Includes weights.**
- Bbhihh.sav Household questionnaire (module 2).
- Bbhiind.sav Individual questionnaire (modules 3, 4, 5, 7, 8, 9, 10). **Includes weights.**
- Bbhjhist.sav Individual job history by spell (module 6).
- Bbhhhpos.sav Household possessions (b2\_49 to b2\_52)

Federation-only and Republic-only data contain the same files, but for those cases existing in that entity.

Weights are at the individual level and so only those files which are on the individual level contain weights (the individual control form and the individual questionnaire).

### **LiBiH Wave 2 Weighting**

A weight has been derived that should be used for all longitudinal analysis of wave 2 data (i.e. analysis that requires data from both waves 1 and 2). For state-level analysis the weighting variable is called 'weight'. In the entity-level data files the weighting variables are called 'weight\_f' (Federation-only weight) and 'weight\_r' (Republic-only weight).

The non-response analysis was based upon the 9325 persons who were not new entrants at wave 2 and were not known to be dead at wave 2. Of these, 8558 were respondents at wave 2 (91.8%). Thus, 8558 persons have a non-zero value of b\_weight. For non-respondents and wave 2 new entrants, b\_weight takes the value 0.

### **Matching data**

There are a number of variables which can be used as identifiers to match data across levels within a wave and across waves.

The table below shows which identifiers exist in which data files. The value in the cells represents the type of variable it is (String, Numerical) and the length of the variable.

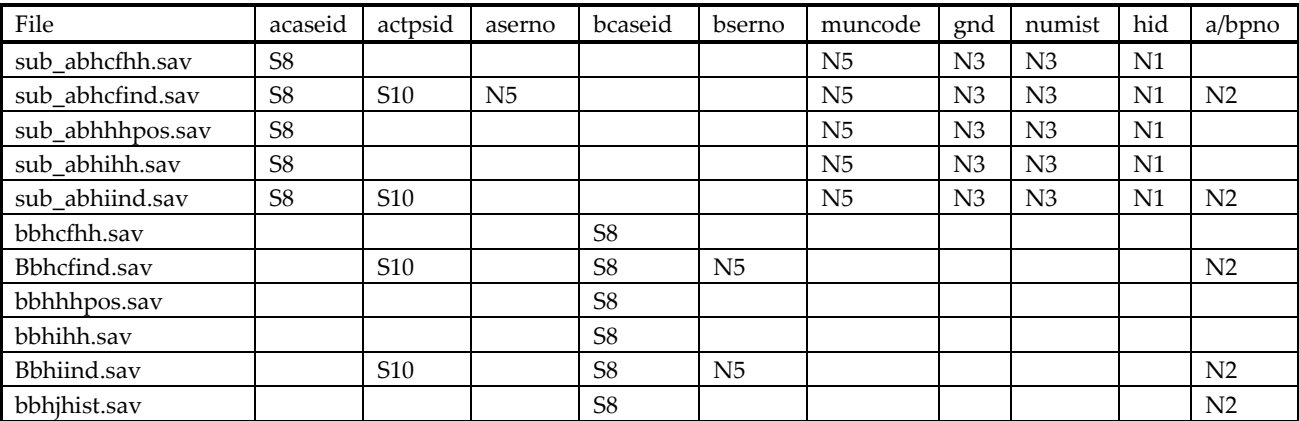

To match across waves you will need to use **actpsid**.

Match files file='<pathway>\sub\_abhiind.sav' file='<pathway>\bbhiind.sav by actpsid . execute .

Note: make sure that the files you are matching are sorted in order of the matching variables (in this case actpsid).

Note: with the wave 2 data some people have 2 lines of data in the control form file, this is because they moved between waves. The variable **bfinloc** will identify a person at their final location.

To match within a wave you will need acaseid or bcaseid and maybe apno/bpno (person number). For example, to match the household data onto each individual on wave 2 you will need to run:

Match files file='<pathway>\bbhiind.sav' file='<pathway>\bbhihh.sav' by bcaseid . execute .

This will then give you your individual data which has the household data from the household to which that person belongs attached to the end.